## **Penerapan Data Mining Klasifikasi Pada Calon Pelanggan Baru Indihome dengan C.45**

### **Arfandi\* , Agus Perdana Windarto, Ilham Syahputra Saragih**

Program Studi Sistem Informasi, STIKOM Tunas Bangsa, Pematangsiantar, Indonesia Email: arfandhi05@gmail.com

**Abstrak−**Pelanggan Indihome adalah orang yang menjadi pembeli produk yang telah dibuat dan dipasarkan oleh sebuah perusahaan, dimana orang ini bukan hanya sekali membeli produk tersebut tetapi berulang-ulang. Sedangkan Calon pelanggan Indihome adalah mereka yang belum menjadi pelanggan Anda (pembeli/pengguna jasa) namun dinilai berpeluang untuk segera jadi pelanggan untuk dalam waktu dekat atau waktu kedepannya. Dibutuhkan algoritma untuk megklasifikasikan calon pelanggan baru indihome agar tidak ada kerugian antara kedua pihak. Algoritma C4.5 dipilih karena mampu mengklasifikasikan calon pelanggan baru indihome dengan menggunakan aplikasi *rapid miner* dan perhitungannya menggunakan *microsoft excel.* Dari perhitungan menggunakan kedua aplikasi tersebut diperoleh hasil antara lain Jika Penghasilan <2000000 dan Jenis Rumah = Kontrak, maka hasilnya Tidak Layak {Layak = 0 dan Tidak Layak = 7}dan hasil layak yaitu aturan Jika Pekerjaan = Wiraswasta dan Penghasilan > 2000000 maka hasilnya Layak (Layak = 54 dan Tidak Layak = 0).

**Kata Kunci:** Klasifikasi; Data Mining; Algoritma *C4.5*; *Indihome*

**Abstract−**Indihome customers are people who are buyers of products that have been made and marketed by a company, where this person not only buys the product once but repeatedly. Meanwhile, Prospective Indihome customers are those who have not become your customers (buyers/service users) but are considered to have the opportunity to become customers in the near future or in the future. An algorithm is needed to classify indihome's new prospective customers so that there is no loss between the two parties. The C4.5 algorithm was chosen because it is able to classify new prospective customers of Indihome by using the rapid miner application and the calculation using Microsoft Excel. From the calculations using the two applications, the results obtained include: If Income  $\leq$ 2000000 and Type of House = Contract, then the result is Not Eligible {Eligible = 0 and Not Eligible = 7} and the result is feasible, namely the rule If Employment = Self Employed and Income> 2000000 then the result is Eligible (Eligible = 54 and Not Eligible = 0).

**Keywords**: Classification ;Data Mining; C4.5 Algorithm; Indihome

## **1. PENDAHULUAN**

Algoritma C4.5 merupakan struktur pohon dimana terdapat simpul yang mendeskripsikan atribut-atribut, setiap cabang menggambarkan hasil dari atribut yang diuji, dan setiap daun menggambarkan kelas. Algoritma C4.5 secara rekursif mengunjungi setiap simpul keputusan, memilih pembagian yang optimal, sampai tidak bisa dibagi lagi. Algoritma C4.5 menggunakan konsep *information gain* atau entropy reduction untuk memilih pembagian yang optimal[1]. Konsep dasar *data mining* adalah menentukan informasi tersembunyi dalam sebuah basis data dan merupakan bagian dari *Knowledge Discovery in Databased* (KDD) untuk menemukan informasi dan pola yang berguna dalam data. *Data mining* mencari informasi baru, berharga dan berguna dalam sekumpulan data dengan melibatkan komputer dan manusia serta bersifat iteratif baik melalui proses yang otomatis ataupun manual [2]. Bagi pihak indihome tidaklah mudah dalam mengklasifikasi pelanggan baru maupun pelanggan lama agar tidak ada kerugian antara kedua pihak. Untuk mempermudah dalam proses pengklasifikasian penulis menggunakan algoritma C4.5 dalam mengklasifikasikan calon pelanggan baru indohome. Kelebihan utama Algoritma C4.5 dapat membuat pohon keputusan (decision tree) yang efisien menangani atribut tipe diskrit dan tipe diskrit- numerik, mudah untuk diinterprestasikan dan memiliki tingkat akurasi yang dapat diterima. Diharapkan penelitian ini dapat menganalisa penggunaan Algoritma C4.5 ini dapat mengukur dan mengklasfikasikan calon pelanggan baru Indihome sehingga tidak adanya kerugian pada kedua belah pihak, dan mengurangi kesalahan pemberian kelas jenis Indihome yang akan di pasang sehingga memaksimalkan data pelanggan yang belum optimal dalam memberi izin pemasangan Indihome dengan membagi data pelanggan ke dalam 3 kelompok yaitu kurang layak, layak, dan tidak layak

## **2. METODOLOGI PENELITIAN**

Metode merupakan keseluruhan langkah ilmiah yang digunakan untuk mencari dan menemukan solusi dari suatu masalah. Metode Penelitian berkenaan dengan cara pengumpulan data yang selanjutnya data tersebut dapat menghantarkan pada pencapaian suatu tujuan, manfaat atau kegunaan tertentu [3].

### **2.1 Data Mining**

Didefinisikan sebagai proses menemukan pola-pola dalam data. Proses ini otomatis atau seringnya semiotomatis. Pola yang ditemukan harus penuh arti dan pola tersebut memberikan keuntungan, biasanya keuntungan secara ekonomi. Data yang dibutuhkan dalam jumlah besar [4].

#### **2.2 Konsep Decision Tree**

Decision tree merupakan metode klasifikasi dan prediksi yang sangat kuat dan terkenal. Metode decision tree mengubah fakta yang sangat besar menjadi pohon keputusan yang mempresentasikan aturan. Aturan dapat dengan mudah

ISSN [2807-9507](https://issn.lipi.go.id/terbit/detail/20210917581153233) (Media Online) Vol 1, No 1, September 2021 Hal 31-38 https://djournals.com/jieee

dipahami dengan bahasa alami. Dan mereka juga dapat diekspresikan dalam bentuk basis data seperti Structure Query Language (SQL) untuk mencari record pada data tertentu [5].

### **2.3 Metode Pengumpulan Data**

Pada tahap ini dilakukan pengumpulan data yang dibutuhkan seperti studi literatur dan mencari berbagai sumber mulai dari perpustakaan, buku, prosiding atau jurnal sebagai media untuk bahan referensi dalam menentukan faktor, parameter dan label yang digunakan untuk penelitian.

### **2.4 Analisis Data**

Dalam penelitian, data yang digunakan akan diolah dari hasil wawancara yang dilakukan selama 2 bulan, mulai bulan September sampai dengan Oktober 2019 sebanyak 600. Penulis mengambil sampel data dengan jumlah 100 sampel data. Berikut tabel pengambilan sampel data yang digunakan :

| Semester         | Jumlah Pelanggan<br>September | Jumlah Pelanggan<br>Oktober |  |  |  |  |
|------------------|-------------------------------|-----------------------------|--|--|--|--|
| September (2019) | 296                           | 45                          |  |  |  |  |
| Oktober (2019)   | 304                           | 55                          |  |  |  |  |
| Jumlah           | 395                           | 100                         |  |  |  |  |

**Tabel 1.** Pengambilan Sampel Data Pelanggan

Data yang digunakan terdiri dari :

- a) Faktor Penghasilan,
- b) Faktor Pekerjaan,

c) Faktor Status Rumah,

d) Faktor Pelanggan (Pelanggan Baru/Sudah Pernah Masang Sebelumnya).

Setiap faktor terdiri dari pertanyaan yang diajukan ke pelanggan yang diberikan. Data yang digunakan menggunakan jenis statistik *deskriptif* dengan kepada Pelanggan Baru. Data diolah menggunakan *RapidMiner* dengan operator *Performance* yang berfungsi sebagai validasi dan reabilitas data untuk mencari keakuratan data.

### **2.5 Permodelan Activity Diagram**

Alur kerja yang dilakukan penulis pada penelitian ini disajikan pada Gambar 1 dalam diagram aktivitas sebagai berikut:

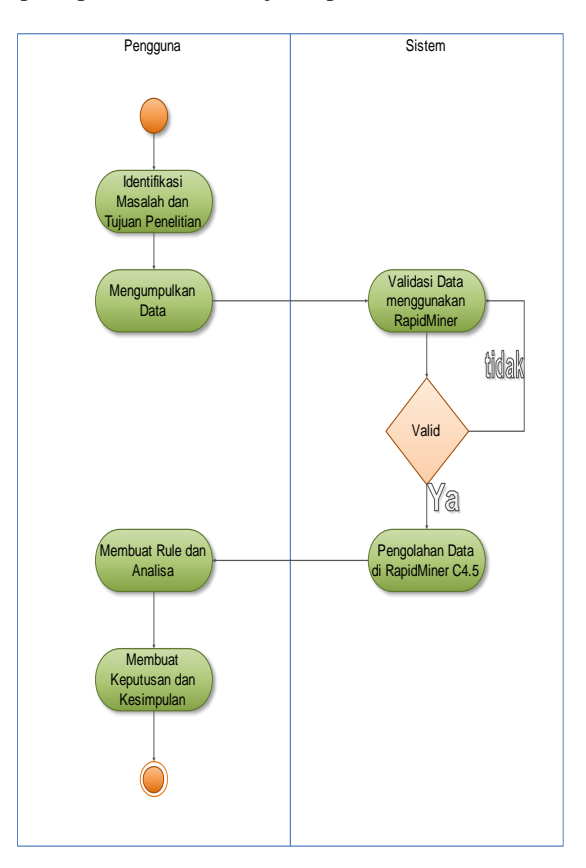

 **Gambar 1.** Activity Diagram Penelitian

## **3. HASIL DAN PEMBAHASAN**

### **3.1 Algoritma C4.5**

Permasalahan yang sudah dianalisa, selanjutnya penulis menentukan faktor Klasifikasi Pada Calon Pelanggan Baru Indihome Dengan C.45 dengan menggunakan *Data Mining* algoritma *C4.5*. Algoritma *C4.5* dilakukan dengan merancang atau membentuk pohon keputusan (*decision tree*) dengan memilih atribut pada variabel data sebagai akar (*node*), membuat cabang untuk setiap nilai, membagi kasus dalam cabang, dan mengulangi proses sampai semua cabang memiliki kelas yang sama. Perhitungan *Entropy* dan *Gain* dilakukan untuk membentuk suatu keputusan. Membuat pohon keputusan terlebih dahulu menghitung jumlah kasus untuk keputusan Layak dan jumlah kasus keputusan Tidak Layak. Berikut ini langkah-langkah dalam membentuk pohon keputusan dengan menggunakan Algoritma *C4.5* :

1) Menghitung *Entropy* dari total data. Dari data penelitian diketahui jumlah kasus ada 80 *record*, diketahui status layak ada 70 *record* dan status tidak layak ada 10 *record* sehingga *Entropy* nilai akar total yang didapat:

 $Entropy(S) = \sum_{i=1}^{n} -pi * log_2pi$  $= (-70/80 \cdot \log_2(70/80)) + (-10/80 \cdot \log_2(10/80))$  $= 0,5436$ 

2) Menghitung nilai *Entropy* pada atribut Pekerjaan dengan kategori ASN, jumlah kasus terdapat 20 *record*, terdapat status Layak sebanyak 2 *record* dan status Tidak layak sebanyak 0 *record*.

Entropy(S) = 
$$
\sum_{i=1}^{n} -pi * log_2pi
$$
  
= (-20/20 . log2 (20/20)) + (0))  
= 0

3) Seterusnya perhitungan *Entropy* pada Faktor Pekerjaan. Selanjutnya menghitung nilai *Gain* pada Atribut Faktor pekerjaan dengan kategori ASN terdapat 20 *record*, kategori Wiraswasta terdapat 54 *record*, dan kategori Wirausaha terdapat 6 *record* :

Gain(S,A) = Entropy(S) 
$$
-\sum_{i=1}^{n} \frac{|Si|}{|S|} * Entropy(Si)
$$
  
= (0,5436-((20/80)\*0)+((54/80)\*0,5564)+ ((16/80)\*1))  
= 0,0930

4) Selanjutnya Menghitung *SplitInfo* pada atribut Faktor Pekerjaan berdasarkan jumlah kasus pada Faktor Pekerjaan.

$$
SplitInfo = \sum_{i=1}^{k} p(v_i \mid s) Log_2 p(v_i \mid s)
$$
  
= -((20/80.log2 (20/80)) + (54/80.log2 (54/80) + (6/80.log2  
 (6/80)))  
= 1,1630

5) Kemudian menghitung Nilai *GainRatio* Faktor Pekerjaan sebagai nilai yang digunakan sebagai pemecahan *Node* pada pohon keputusan.

$$
RasioGain(s,j) = \frac{Gain(s,j)}{splitInfo(s,j)} = 0,0930/1,1630 \\
= 0,0799
$$

6) Menghitung nilai *Entropy* pada atribut Faktor Penghasilan dengan jumlah kasus terdapat 54 *record*, terdapat status Layak sebanyak 54 *record* dan status Tidak Layak sebanyak 0 *record*.

Entropy(S) 
$$
= \sum_{i=1}^{n} -pi * log_2pi
$$

$$
= (-54/54 \cdot log_2(54/54)) + (0)) = 0
$$

7) Menghitung nilai *Entropy* pada atribut Penghasilan dengan kategori ASN, jumlah kasus terdapat 26 *record*, terdapat status Layak sebanyak 16 *record* dan status Tidak layak sebanyak 10 *record.*  $Entropy(S) = \sum_{i=1}^{n} -pi * log_2pi$ 

$$
i=1 - pt * t \frac{1}{2} pt
$$
  
= (-16/26 . log2 (16/26)) + (-10/26 . log2 (10/26))))  
= 0.9612

8) Selanjutnya menghitung nilai *Gain* pada Atribut Faktor Penghasilan dengan kategori >2000000 terdapat 54 *record*, kategori <2000000 terdapat 26 *record*.

Gain(S,A) = Entropy(S) 
$$
-\sum_{i=1}^{n} \frac{|SI|}{|S|} * Entropy(Si)
$$
  
= 0,5436-(((54/80)\*0)+((26/80)\*0,9612)  
= 0,2312

9) Selanjutnya Menghitung *SplitInfo* pada atribut Faktor Penghasilan berdasarkan jumlah kasus pada Faktor Penghasilan.

$$
SplitInfo = \sum_{i=1}^{k} p(v_i \mid s) Log_2 p(v_i \mid s)
$$
  
= -((54/80.log2 (54/80)) + (26/80.log2 (26/80))  
= 0,9097

ISSN [2807-9507](https://issn.lipi.go.id/terbit/detail/20210917581153233) (Media Online) Vol 1, No 1, September 2021 Hal 31-38 https://djournals.com/jieee

10) Kemudian menghitung Nilai *Gain Ratio* Faktor Penghasilan sebagai nilai yang digunakan sebagai pemecahan *Node* pada pohon keputusan.

$$
RasioGain(s,j) = \frac{Gain(s,j)}{splitinfo(s,j)} = 0.2312/0.9097 = 0.2541
$$

 $\overline{a}$ 

Hasil dari perhitungan nilai *Entropy*, nilai *Gain*, *SplitInfo* dan *GainRatio* untuk tiap atribut dapat dilihat pada Tabel 2 sebagai berikut :

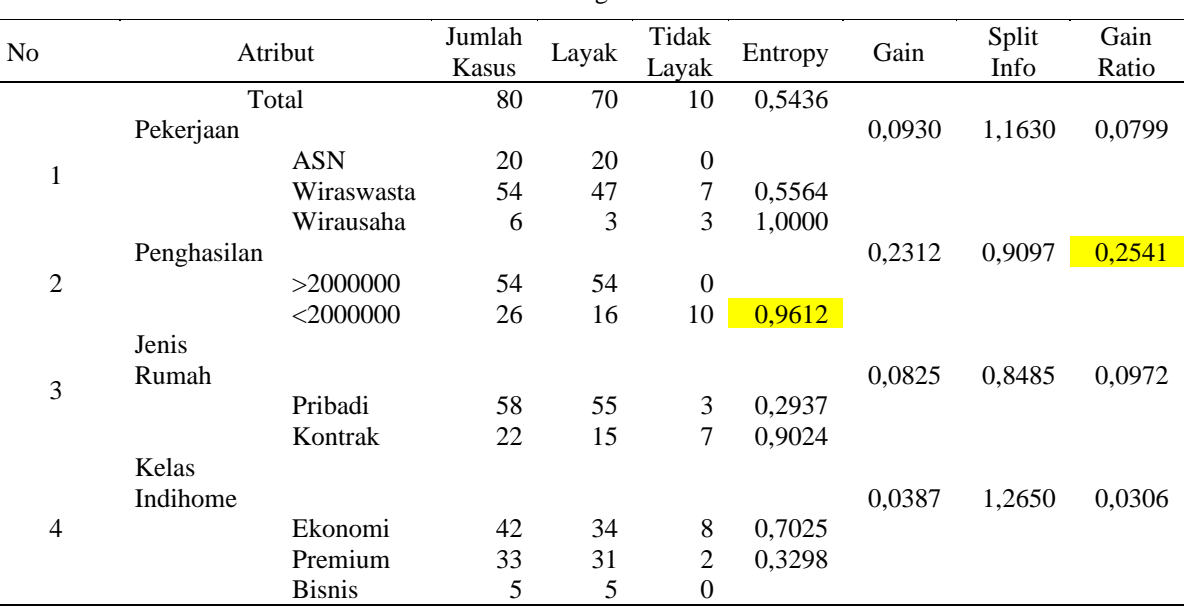

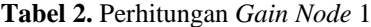

Dari Tabel 2 diketahui nilai *GainRatio* terbesar adalah atribut Penghasilan dengan nilai 0,2542, kategori Penghasilan <2000000 dengan nilai *Entropy* 0,9612, dan dijadikan simpul akar untuk mengulangi perhitungan nilai *Entropy* dan nilai *Gain* selanjutnya. Hasil perhitungan nilai *Entropy* dan nilai *Gain* sebagai Node 1.1 dapat dilihat pada Tabel 2 berikut :

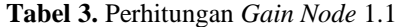

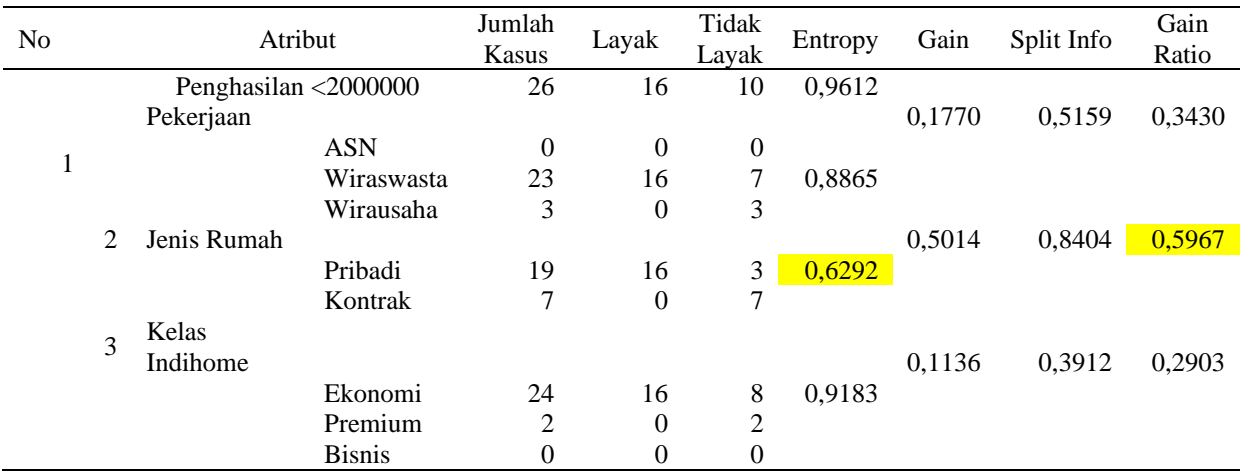

Dari Tabel 3 diketahui nilai *GainRatio* terbesar adalah atribut Jenis Rumah dengan nilai 0,5967 kategori Pribadi dengan nilai *Entropy* 0,6292, dan dijadikan simpul akar untuk mengulangi perhitungan nilai *Entropy* dan nilai *Gain* selanjutnya. Hasil perhitungan nilai *Entropy* dan nilai *Gain* sebagai Node 1.1.1. dapat dilihat pada Tabel 3 berikut :

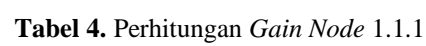

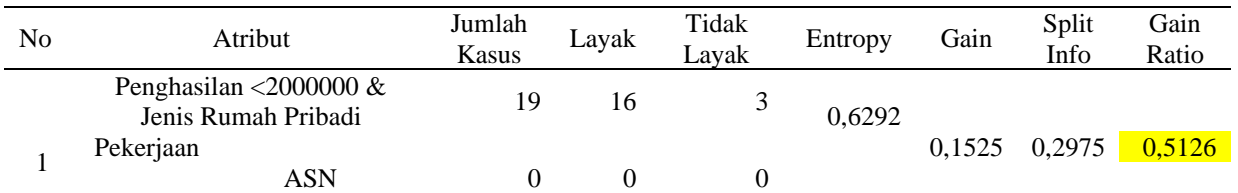

ISSN [2807-9507](https://issn.lipi.go.id/terbit/detail/20210917581153233) (Media Online) Vol 1, No 1, September 2021 Hal 31-38 https://djournals.com/jieee

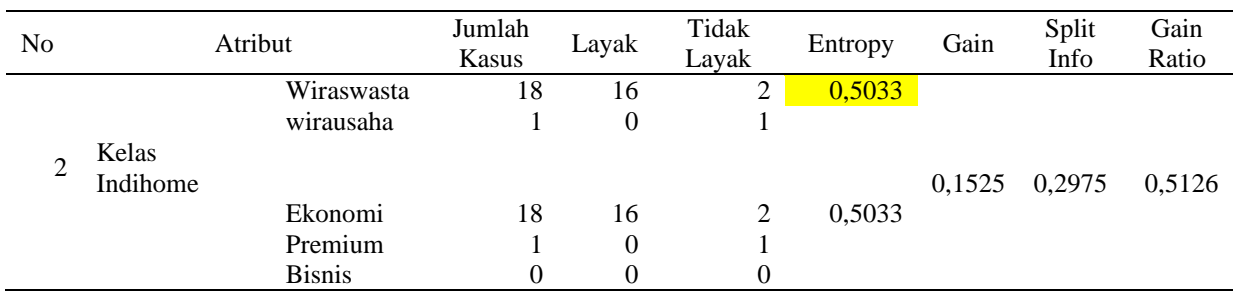

Dari tabel 4 diketahui nilai *GainRatio* terbesar adalah atribut Pekerjaan dengan nilai 0,5126 kategori Wiraswasta dengan nilai *Entropy* 0,5033, dan dijadikan simpul akar untuk mengulangi perhitungan nilai *Entropy* dan nilai *Gain* selanjutnya. Hasil perhitungan nilai *Entropy* dan nilai *Gain* sebagai Node 1.1.1.1 dapat dilihat pada Tabel 4 berikut :

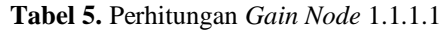

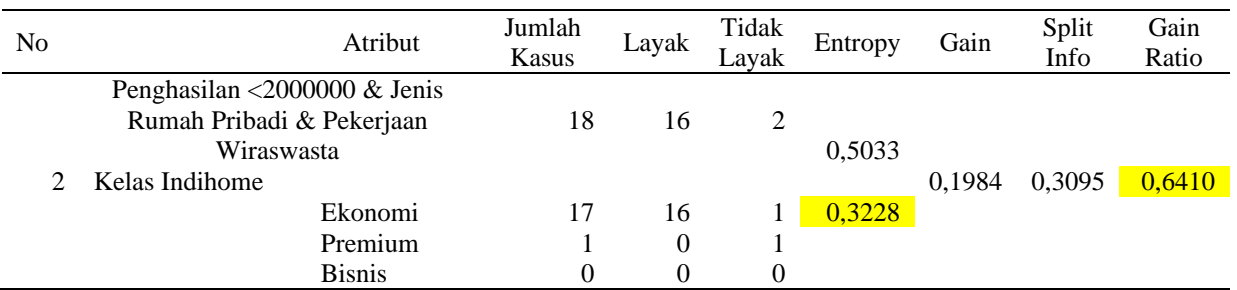

Dari tabel 5 diketahui nilai *GainRatio* terbesar adalah atribut Kelas Indihome dengan nilai 0,6410 dengan kategori Ekonomi dengan nilai *Entropy* 0,3228. Artinya bahwa *Node* 1.2.1 berhenti, sehingga didapat bentuk pohon keputusan yang dapat dilihat sebagai Aturan atau *Rule* model yang didapatkan adalah sebagai berikut :

- 1) Jika Penghasilan <2000000 dan Jenis Rumah = Kontrak, maka hasilnya Tidak Layak {Layak = 0 dan Tidak Layak  $= 7$ }
- 2) Jika Pekerjaan= Wiraswasta dan Kelas Indihome = Ekonomi maka hasilnya Layak (Layak = 16 dan Tidak Layak  $= 1$ )
- 3) Jika Pekerjaan= Wiraswasta dan Kelas Indihome = Premium maka hasilnya Tidak Layak (Layak = 0 dan Tidak Layak  $= 1$ )
- 4) Jika Pekerjaan= Wiraswasta dan Pekerjaan = Wirausaha maka hasilnya Tidak Layak (Layak = 0 dan Tidak Layak  $= 1$ )
- 5) Jika Pekerjaan= Wiraswasta dan Penghasilan > 2000000 maka hasilnya Layak (Layak = 54 dan Tidak Layak  $= 0$ )

### **3.2 Implementasi Algoritma C4.5**

Untuk membentuk model aturan penelitian, terlebih dahulu *import*ing data dari data yang sudah diolah di *Microsoft Excel 2010* menggunakan perintah *Import Excel Sheet* pada *RapidMiner* agar bisa diakses menggunakan *software RapidMiner*. Dalam melakukan *import* data, dibutuhkan perintah seperti Gambar 2 berikut :

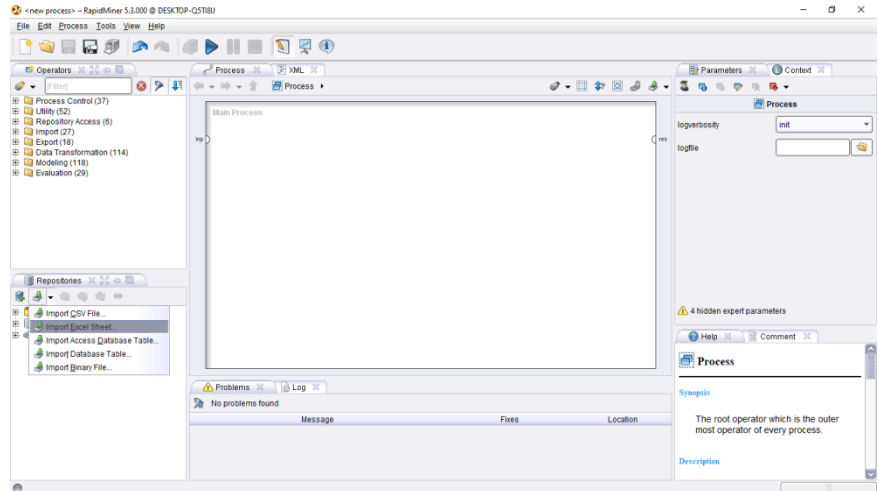

**Gambar 2.** Alur Proses *Import* Data *Step* 1

ISSN [2807-9507](https://issn.lipi.go.id/terbit/detail/20210917581153233) (Media Online) Vol 1, No 1, September 2021 Hal 31-38 https://djournals.com/jieee

Data yang akan di *import* dalam bentuk *format Microsoft Excel*, pilih tool *Import Excel Sheet*. Fungsi *tool* ini untuk mengimpor data format *Microsoft Excel* dalam sebuah lembar (*sheet*) yang digunakan untuk penyeleksian dan pengolahan data. Pilih data yang akan digunakan untuk di *import* kemudian klik *Next* untuk mengelola data yang akan di *import,* seperti pada gambar 5 berikut :

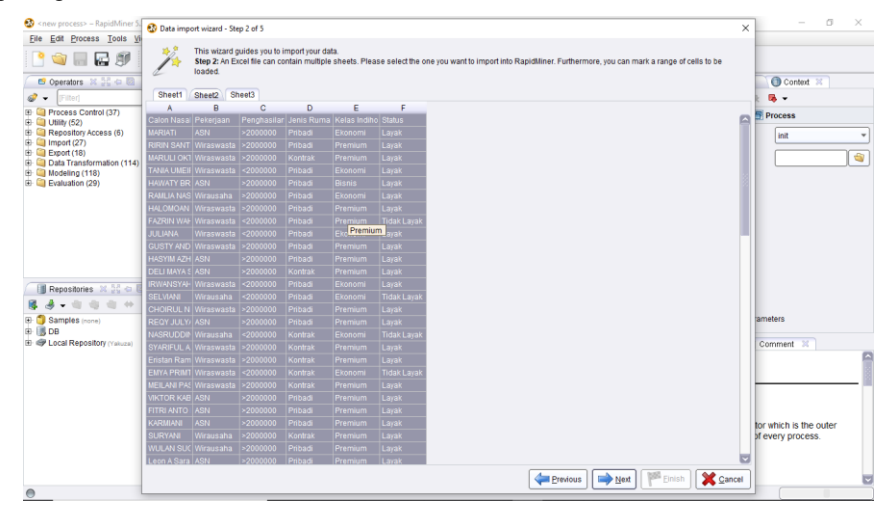

**Gambar 3.** Alur Proses *Import* Data *Step* 2

Tahapan untuk menentukan atribut dapat dilihat pada Gambar 4 berikut :

| <new process=""> - RepidMiner 5<br/>Edit Process Tools V<br/>File:</new>                                                                                                    |                    | Data import wizard - Step 3 of 5                                                                                                    |                                 |                                             |         |                                                 |                                                                                                    |                 |                        |                  |        | × | a                                  | $\propto$      |
|----------------------------------------------------------------------------------------------------|--------------------|----------------------------------------------------------------------------------------------------|---------------------------------|---------------------------------------------|---------|-------------------------------------------------|----------------------------------------------------------------------------------------------------|-----------------|------------------------|------------------|--------|---|------------------------------------|----------------|
| <b>GR5</b>                                                                                                    |                    |                                                                                                    |                                 | This wizard guides you to import your data. |         |                                                 | Step 3: In RapidMiner, each attribute can be annotated. The most important annotation of an attribute is its name - a row with this annotation defines the names of |                 |                        |                  |        |   |                                    |                |
| C Operators M 02 40 10                                                                                                    |                    | the attributes. If your data does not contain attribute names, do not set this property. If further annotations are contained in the rows of your data file, you can<br>assign them here. |                                 |                                             |         |                                                 |                                                                                                    |                 | Context X              |                  |        |   |                                    |                |
| Filter<br>٠                                                                                                    |                    |                                                                                                    |                                 |                                             |         |                                                 |                                                                                                    |                 |                        |                  |        |   | 区 -                                |                |
| Process Control (37)<br>œ.<br>œ<br><b>Ca</b> Utility (52)<br>由<br>Repository Access (6)<br>田<br>Import (27)<br>由<br>Export (18)<br>Data Transformation (114)<br>Modeling (118)<br>œ.<br>(ii) Evaluation (29) | Annotation<br>Name | ä<br>Calon Nasal Pekeriaan                                                                                                    | B                               | c                                           | D       | E<br>Penghasilar Jenis Ruma Kelas Indiho Status | ×                                                                                                    |                 |                        |                  |        | ø | <b>Process</b><br>е                |                |
|                                                                                                    | $\alpha$           | <b>MARIATI</b>                                                                                                    | ASN                             | $*2000000$                                  | Pribadi | Ekonomi                                         | Layak                                                                                                    |                 |                        |                  |        |   |                                    |                |
|                                                                                                    | ×.                 |                                                                                                    | RIRIN SANT Wiraswasta >2000000  |                                             | Pribadi | Premium                                         | Larak                                                                                                    |                 |                        |                  |        |   | init                               | ٠              |
|                                                                                                    | ×                  |                                                                                                    | MARULI OKT Wiraswasta           | $*2000000$                                  | Kontrak | Premium                                         | Lavak                                                                                                    |                 |                        |                  |        |   |                                    |                |
|                                                                                                    | r.                 |                                                                                                    | TANIA UMEII Wiraswasta <2000000 |                                             | Prihadi | Ekonomi                                         | Lavak                                                                                                    |                 |                        |                  |        |   |                                    | $\mathfrak{S}$ |
|                                                                                                    | $\sim$             | <b>HAWATY BR ASN</b>                                                                                                    |                                 | $*2000000$                                  | Pribadi | Bisnis                                          | Lavak                                                                                                    |                 |                        |                  |        |   |                                    |                |
|                                                                                                    | $\sim$             |                                                                                                    | RAMLIA NAS Wirausaha >2000000   |                                             | Pribadi | Ekonomi                                         | Lavak                                                                                                    |                 |                        |                  |        |   |                                    |                |
|                                                                                                    | ×.                 |                                                                                                    | HALOMOAN Wiraswasta >2000000    |                                             | Pribadi | Premium                                         | Lavak                                                                                                    |                 |                        |                  |        |   |                                    |                |
|                                                                                                    | ٠                  |                                                                                                    | FAZRIN WAI Wiraswasta <2000000  |                                             | Pribadi | Premium                                         | Tidak Lavak                                                                                                    |                 |                        |                  |        |   |                                    |                |
|                                                                                                    | $\alpha$           | JULIANA                                                                                                    | Wiraswasta                      | < 2000000                                   | Pribadi | Ekonomi                                         | Lavak                                                                                                    |                 |                        |                  |        |   |                                    |                |
|                                                                                                    | ×.                 |                                                                                                    | GUSTY AND Wiraswasta >2000000   |                                             | Pribadi | Premium                                         | Lavak                                                                                                    |                 |                        |                  |        |   |                                    |                |
|                                                                                                    | $\mathbf{r}$       | <b>HASYIM AZH ASN</b>                                                                                                    |                                 | >2000000                                    | Pribadi | Premium                                         | Lavak                                                                                                    |                 |                        |                  |        |   |                                    |                |
|                                                                                                    | ÷                  | DELI MAYA 5 ASN                                                                                                    |                                 | >2000000                                    | Kontrak | Premium                                         | Larak                                                                                                    |                 |                        |                  |        |   |                                    |                |
|                                                                                                    | ٠                  |                                                                                                    | <b>IRWANSYAH Wiraswasta</b>     | < 2000000                                   | Pribadi | Ekonomi                                         | Layak                                                                                                    |                 |                        |                  |        |   |                                    |                |
| Repositories 30 00 40                                                                                                    |                    | SELVIANI                                                                                                    | Wirausaha                       | < 2000000                                   | Pribadi | Ekonomi                                         | Tidak Lavak                                                                                                    |                 |                        |                  |        |   |                                    |                |
| <b>ISBN</b>                                                                                                    | ٠                  |                                                                                                    | CHOIRUL N Wraswasta >2000000    |                                             | Pribadi | Premium                                         | Larak                                                                                                    |                 |                        |                  |        |   |                                    |                |
| Samples (norw)<br>$\left( \frac{1}{2} \right)$                                                                                                    |                    | REOY JULY/ ASN                                                                                                    |                                 | >2000000                                    | Pribadi | Premium                                         | Layak                                                                                                    |                 |                        |                  |        |   | tameters                           |                |
| (a) 图 DB<br>D @ Local Repository (Yakuza)                                                                                                    | $\sim$             | NASRUDD® Wirausaha                                                                                                    |                                 | < 2000000                                   | Kontrak | Ekonomi                                         | <b>Tidak Layak</b>                                                                                                    |                 |                        |                  |        |   |                                    |                |
|                                                                                                    | ×.                 |                                                                                                    | SYARIFUL A Wiraswasta           | >2000000                                    | Kontrak | Premium                                         | Lavak                                                                                                    |                 |                        |                  |        |   | $\overline{\mathbb{X}}$<br>Comment |                |
|                                                                                                    | a.                 |                                                                                                    | Eristan Ram Wraswasta           | >2000000                                    | Kontrak | Premium                                         | Larak                                                                                                    |                 |                        |                  |        |   |                                    |                |
|                                                                                                    | ×.                 |                                                                                                    | EMYA PRIMT Wiraswasta           | < 2000000                                   | Kontrak | Ekonomi                                         | Tidak Lavak                                                                                                    |                 |                        |                  |        |   |                                    |                |
|                                                                                                    | ×                  |                                                                                                    | MEILANI PAS Wiraswasta >2000000 |                                             | Kontrak | Premium                                         | Layak                                                                                                    |                 |                        |                  |        |   |                                    |                |
|                                                                                                    | ÷                  | VIKTOR KAB ASN                                                                                                    |                                 | >2000000                                    | Pribadi | Premium                                         | Larak                                                                                                    |                 |                        |                  |        |   |                                    |                |
|                                                                                                    | ×.                 | FITRI ANTO ASN                                                                                                    |                                 | >2000000                                    | Pribadi | Premium                                         | Larak                                                                                                    |                 |                        |                  |        |   |                                    |                |
|                                                                                                    | ۰                  | <b>KARMIANI</b>                                                                                                    | ASN                             | $= 2000000$                                 | Pribadi | Premium                                         | Larak                                                                                                    |                 |                        |                  |        |   | for which is the outer             |                |
|                                                                                                    | $\sim$             | SURYANI                                                                                                    | Wirausaha                       | >2000000                                    | Kontrak | Premium                                         | Lavak                                                                                                    |                 |                        |                  |        |   | of every process.                  |                |
|                                                                                                    | $\sim$             | <b>WULAN SUC Wirausaha</b>                                                                                                    |                                 | >2000000                                    | Pribadi | Premium                                         | Lavak                                                                                                    |                 |                        |                  |        |   |                                    |                |
|                                                                                                    |                    | Leon A Sara ASN                                                                                                    |                                 | >2000000                                    | Pribadi | Premium                                         | Lavak                                                                                                    |                 |                        |                  |        |   |                                    |                |
|                                                                                                    |                    |                                                                                                    |                                 |                                             |         |                                                 |                                                                                                    | <b>Previous</b> | $\rightharpoonup$ Next | <b>ISB</b> Brish | Cancel |   |                                    |                |
| e                                                                                                    |                    |                                                                                                    |                                 |                                             |         |                                                 |                                                                                                    |                 |                        |                  |        |   |                                    |                |

**Gambar 4.** Alur Proses *Import* Data *Step* 3

Tahapan selanjutnya dapat dilihat pada Gambar 5 berikut :

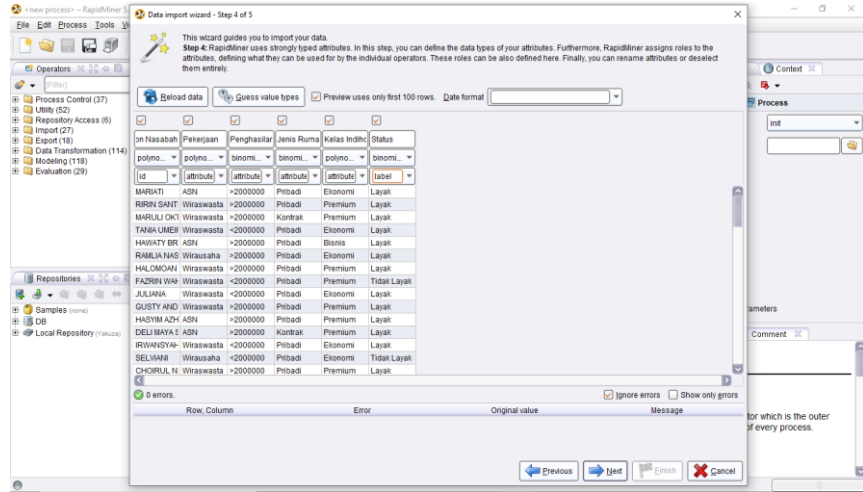

**Gambar 5.** Alur Proses *Import* Data *Step* 4

ISSN [2807-9507](https://issn.lipi.go.id/terbit/detail/20210917581153233) (Media Online) Vol 1, No 1, September 2021 Hal 31-38 https://djournals.com/jieee

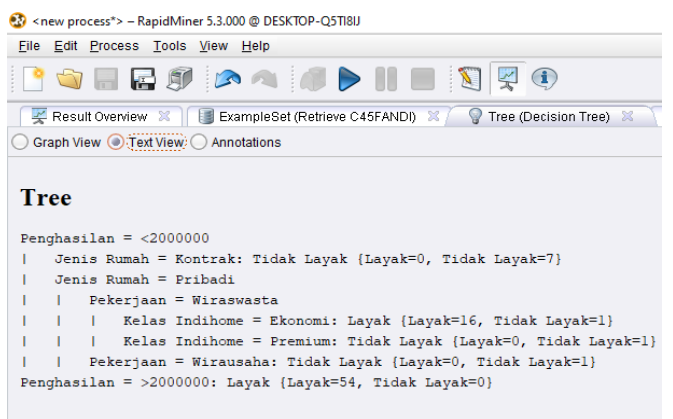

**Gambar 6.** Aturan atau *Rule* pada *RapidMiner*

Jika dilihat berdasarkan *text view* hasil pohon keputusan pada Gambar 8 peneliti membuat model aturan berupa teks berdasarkan Gambar 4.9 dengan penjelasan seperti berikut :

- a) Jika Penghasilan <2000000 dan Jenis Rumah = Kontrak, maka hasilnya Tidak Layak {Layak = 0 dan Tidak Layak  $= 7$ }
- b) Jika Pekerjaan= Wiraswasta dan Kelas Indihome = Ekonomi maka hasilnya Layak (Layak = 16 dan Tidak Layak  $= 1$ )
- c) Jika Pekerjaan= Wiraswasta dan Kelas Indihome = Premium maka hasilnya Tidak Layak (Layak = 0 dan Tidak Layak  $= 1$ )
- d) Jika Pekerjaan= Wiraswasta dan Pekerjaan = Wirausaha maka hasilnya Tidak Layak (Layak = 0 dan Tidak Layak  $= 1$ )
- e) Jika Pekerjaan= Wiraswasta dan Penghasilan > 2000000 maka hasilnya Layak (Layak = 54 dan Tidak Layak  $= 0$ )

Berdasarkan aturan atau model dari *text view* Gambar 6 dapat dijelaskan bahwa faktor yang mempengaruhi pada *node* pertama adalah Faktor Penghasilan, *node* kedua Faktor Jenis Rumah, *node* ketiga Faktor Pekerjaan, *node* keempat Faktor Kelas Indihome. Sehingga dari ketiga faktor harus ada.

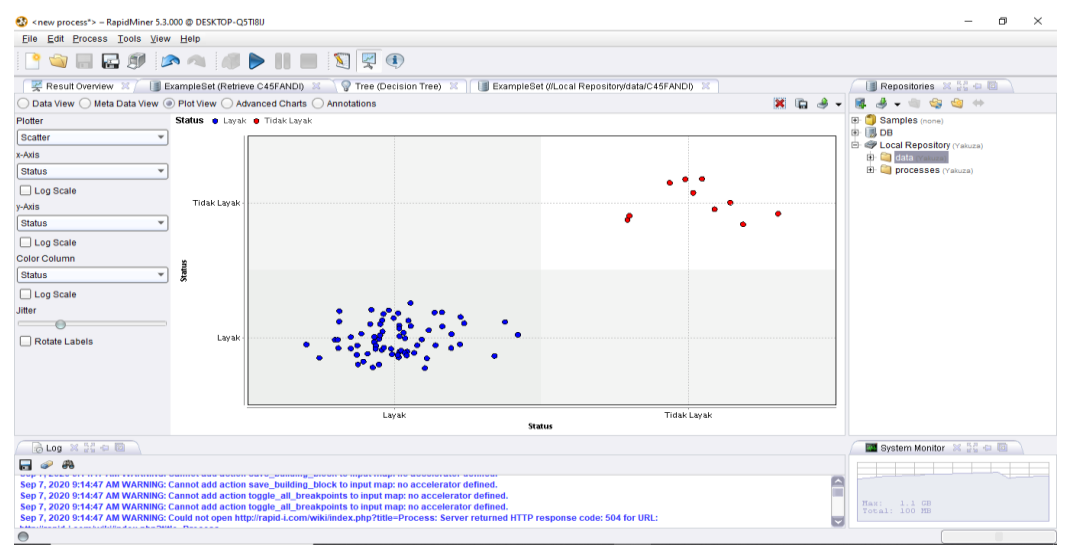

**Gambar 7.** Aturan atau *Rule* pada *RapidMiner*

Gambar 7 dapat menjelaskan bahwa titik berwarna Biru (Layak) sebanyak 70 item dan titik berwarna Merah (Tidak Layak) sebanyak 10 item, artinya Pelanggan cenderung Layak mendapatkan pelayanan pemasangan Indihome.

# **4. KESIMPULAN**

Diperoleh suatu model aturan yang dapat memperlihatkan persentease tertinggi dengan hasil tidak layak yaitu aturan Jika Penghasilan <2000000 dan Jenis Rumah = Kontrak, maka hasilnya Tidak Layak {Layak = 0 dan Tidak Layak = 7}dan hasil layak yaitu aturan. Jika Pekerjaan= Wiraswasta dan Penghasilan > 2000000 maka hasilnya Layak (Layak = 54 dan Tidak Layak = 0). Dengan diperolehnya hasil yang sama antara perhitungan manual dengan pengujian menggunakan *software RapidMiner*, maka dapat disimpulkan bahwa penelitian ini telah berhasil.

## **REFERENCES**

- [1] A. H. Nasrullah, "Penerapan Metode C4.5 untuk Klasifikasi Mahasiswa Berpotensi Drop Out," *ILKOM Jurnal Ilmiah*, vol. 10, no. 2, p. 244, 2018, doi: 10.33096/ilkom.v10i2.300.244-250.
- [2] Y. S. Luvia, A. P. Windarto, S. Solikhun, and D. Hartama, "Penerapan Algoritma C4.5 Untuk Klasifikasi Predikat Keberhasilan Mahasiswa Di Amik Tunas Bangsa," *Jurasik (Jurnal Riset Sistem Informasi dan Teknik Informatika)*, vol. 1, no. 1, p. 75, 2017, doi: 10.30645/jurasik.v1i1.12.
- [3] Muharto and A. Ambarita, "Metode Penelitian sistem informasi." deepublish, p. 151, 2016.
- [4] Y. iqbal maulana and Hendri, "Memprediksi Minat Pelanggan Membeli Produk Sepatu Menggunakan Metode Decision Tree Pada PT. Zoelindo Elite Anugerah," *Sentra Penelitian Engineering dan Edukasi*, vol. 10, no. 4, p. 70, 2018.
- [5] Asmira, "Penerapan Data Mining untuk Mengklasifikasi Pola Nasabah Menggunakan Algoritma C4,5 pada Bank BRI Unit Andounohu Kendari," *Jurnal Sistem Komputer dan Sistem Informasi*, vol. 1, no. 1, pp. 22–28, 2019.